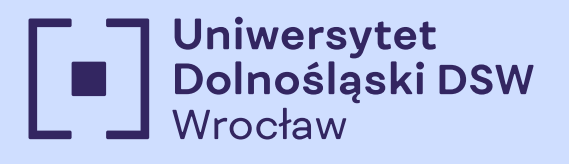

wcześniej Dolnośląska Szkoła Wyższa

### Proces rekrutacji FAQ

Zebraliśmy najczęściej zadawane pytania, aby ułatwić Ci proces rekrutacji. Jeśli masz dodatkowe wątpliwości, skontaktuj się z Biurem Rekrutacji.

dsw.edu.pl

# Aktywacja Konta Kandydata

ATATA PR

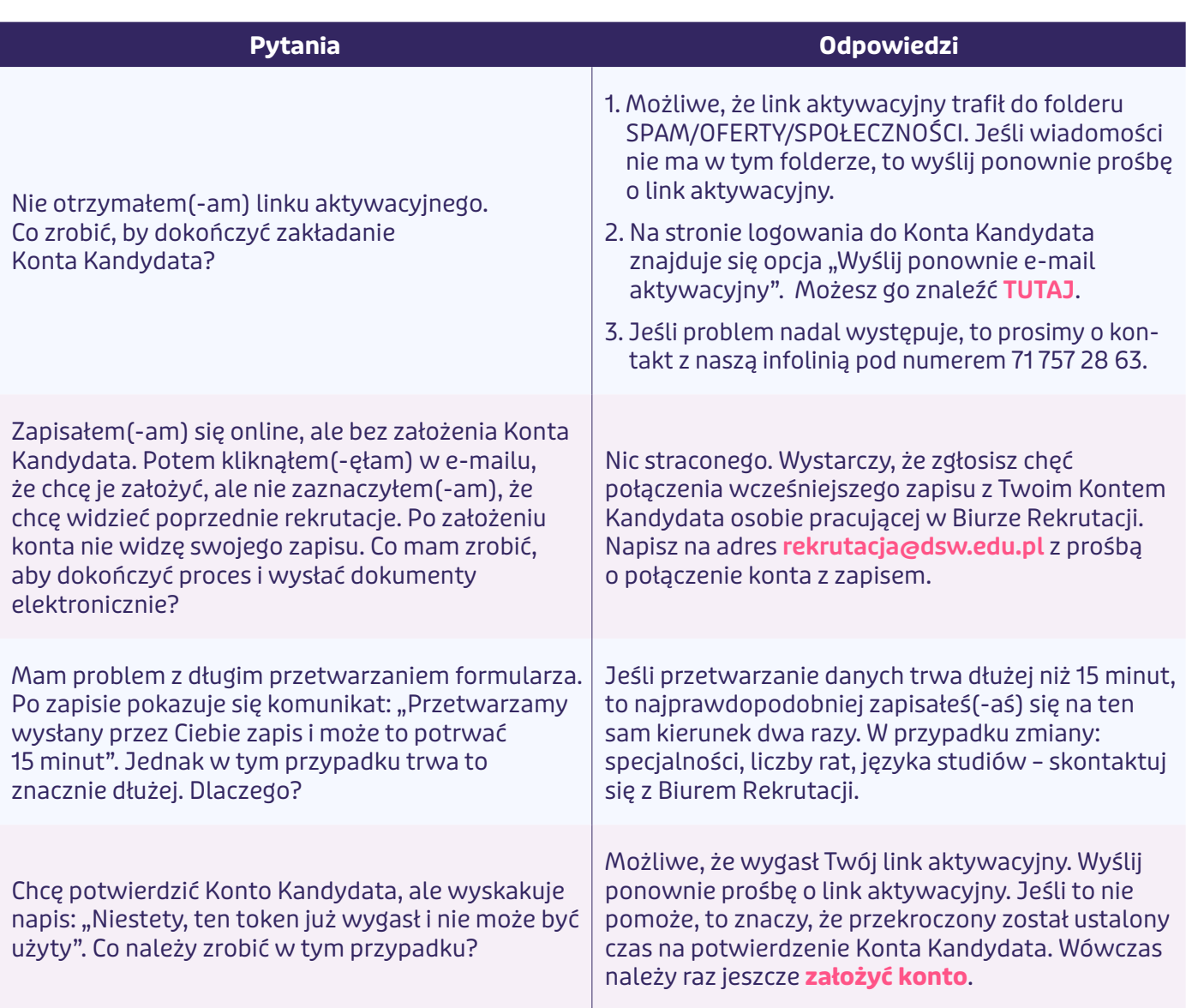

## Zdjęcia i dokumenty

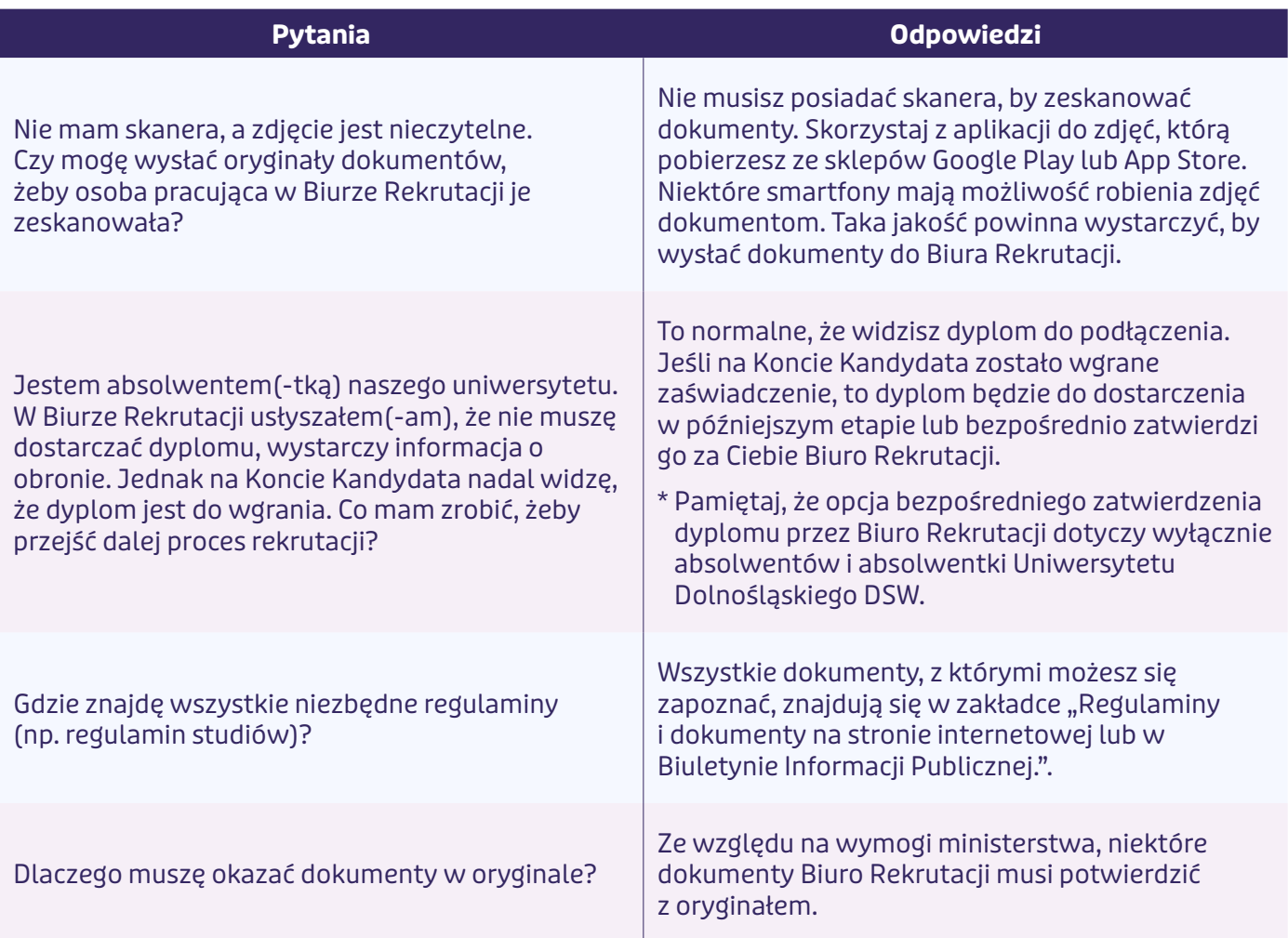

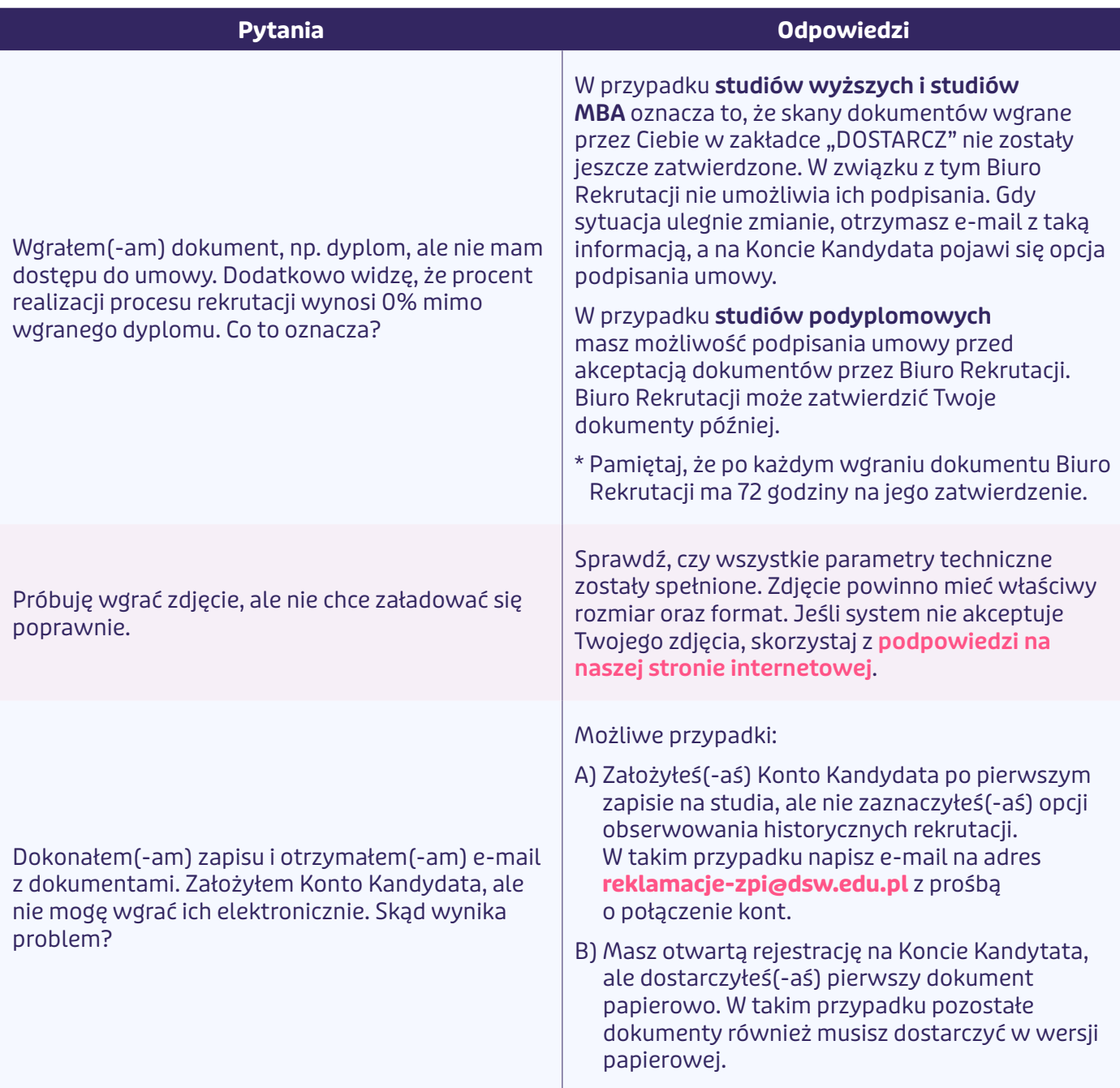

## e/pytania

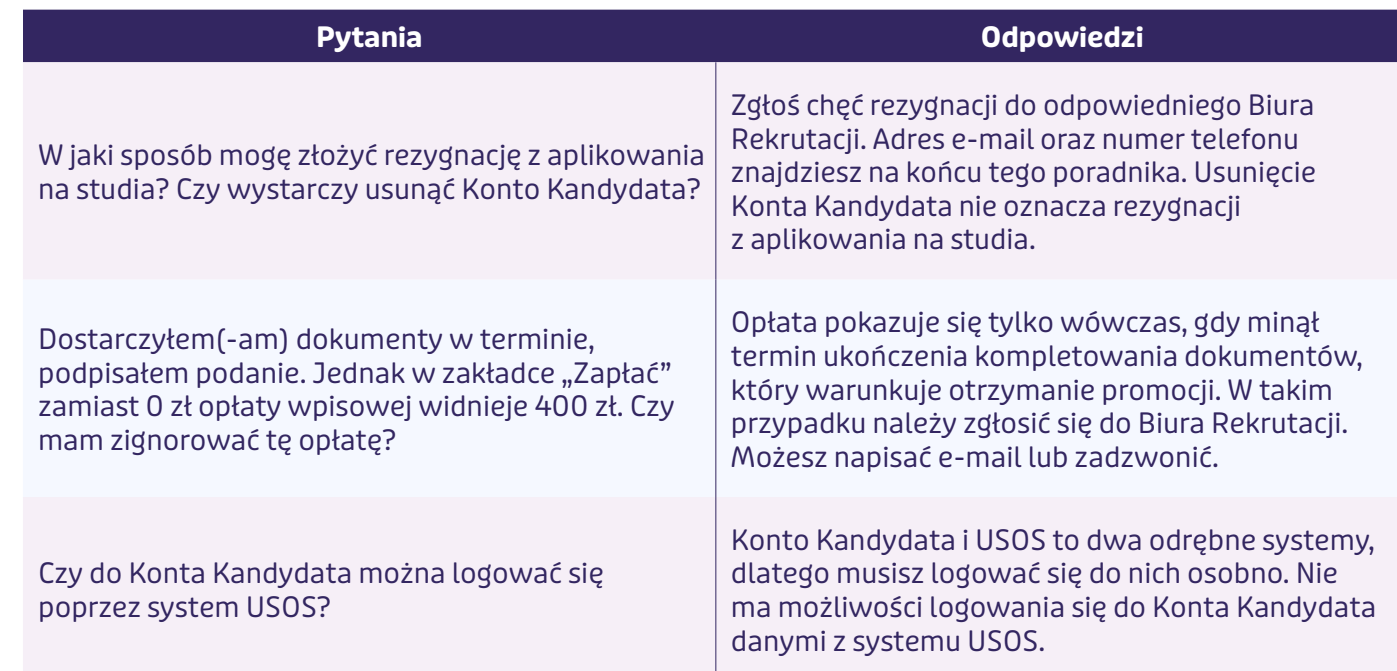

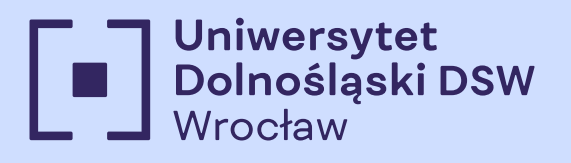

wcześniej Dolnośląska Szkoła Wyższa

# Kontakt do Biur Rekrutacji

### **Cieszymy się, że chcesz do nas dołączyć!**

Jeśli masz dodatkowe pytania związane z procesem rekrutacji, skontaktuj się z naszym **Biurem Rekrutacji**.

ul. Strzegomska 55, 53-611 Wrocław

infolinia rekrutacyjna: +71 356 15 31

**Studia I i II stopnia** tel.: 539 670 477, 795 581 399, 539 670 456. e-mail: rekrutacja@dsw.edu.pl

**Studia podyplomowe** tel.: 795 581 399, 539 670 477, 71 757 28 63. e-mail: sp@dsw.edu.pl